# Package 'rpymat'

August 22, 2023

<span id="page-0-0"></span>Type Package

Title Easy to Configure an Isolated 'Python' Environment

Version 0.1.7

Description Aims to create a single isolated 'Miniconda'

and 'Python' environment for reproducible pipeline scripts. The package provides utilities to run system command within the 'conda' environment, making it easy to install, launch, manage, and stop 'Jupyter-lab'.

License Apache License (>= 2)

Encoding UTF-8

Language en-US

RoxygenNote 7.2.3

URL <https://github.com/dipterix/rpymat>, <http://dipterix.org/rpymat/>

#### BugReports <https://github.com/dipterix/rpymat/issues>

**Imports** utils, reticulate  $(>= 1.21)$ , fastmap  $(>= 1.1.0)$ , rappdirs  $(>= 1.1.0)$ 0.3.3), glue ( $>= 1.4.2$ ), IRkernel ( $>= 1.3$ ), jsonlite ( $>= 0.3.3$ ) 1.7.3), rstudioapi (>= 0.13)

Suggests spelling

NeedsCompilation no

Author Zhengjia Wang [cph, aut, cre]

Maintainer Zhengjia Wang <dipterix.wang@gmail.com>

Repository CRAN

Date/Publication 2023-08-22 03:20:02 UTC

# R topics documented:

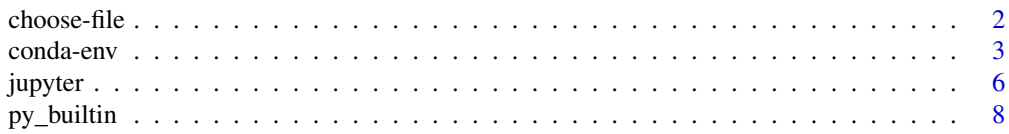

<span id="page-1-0"></span>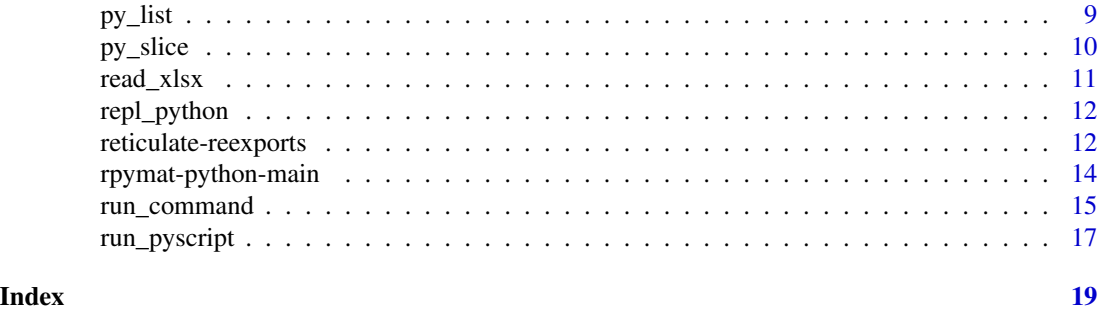

choose-file *Choose file or directory to open via* 'Python'

#### Description

Choose a directory, one or multiple files to open, or choose a file to save.

#### Usage

```
choose_fileopen(
  initialfile = NULL,
 multiple = FALSE,
 title = ifelse(multiple, "Choose Files", "Choose a File"),
 message = ",
 verbose = FALSE,
  force = FALSE
)
choose_filesave()
choose_directory(
  initialdir = NULL,
  title = "Choose a Directory",
 message = ",
 verbose = FALSE
\mathcal{L}
```
#### Arguments

initialfile, initialdir

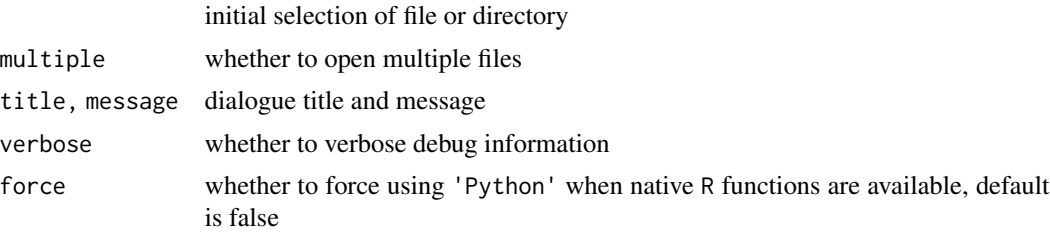

#### <span id="page-2-0"></span>conda-env 3

#### Details

Base-R has [file.choose](#page-0-0) function to choose files. However, users cannot select multiple files nor directories. These functions fill the gap by using 'Python' 'tkinter' package. Please make sure that one-time setup function [configure\\_conda](#page-2-1) has executed before running these functions.

The functions must run as interactive mode. If you run the functions on a server, most likely you will get nothing. The functions themselves do not check if you are running under interactive sessions. You must check by yourself.

#### Value

User-selected paths. If the users select nothing, then NULL will be returned. For multiple file selection, multiple paths will be returned.

#### Examples

```
if(interactive()) {
 choose_fileopen(multiple = TRUE)
}
```
conda-env *'Miniconda' environment*

#### <span id="page-2-1"></span>Description

These functions/variables are used to configure 'Miniconda' environment.

#### Usage

```
CONDAENV_NAME(env_name)
```
conda\_path()

conda\_bin()

env\_path()

list\_pkgs(...)

configure\_matlab(matlab, python\_ver = "auto")

```
configure_conda(
 python_ver = "auto",
 packages = NULL,
```

```
mathelab = NULL,update = FALSE,
 force = FALSE,
  standalone = FALSE
\mathcal{L}remove_conda(ask = TRUE)
add_packages(packages = NULL, python_ver = "auto", ...)
ensure_rpymat(verbose = TRUE, cache = TRUE)
matlab_engine()
call_matlab(
  fun,
  ...,
  .options = getOption("rpymat.matlab_opt", "-nodesktop -nojvm"),
  .debug = getOption("rpymat.debug", FALSE)
\overline{)}
```
# Arguments

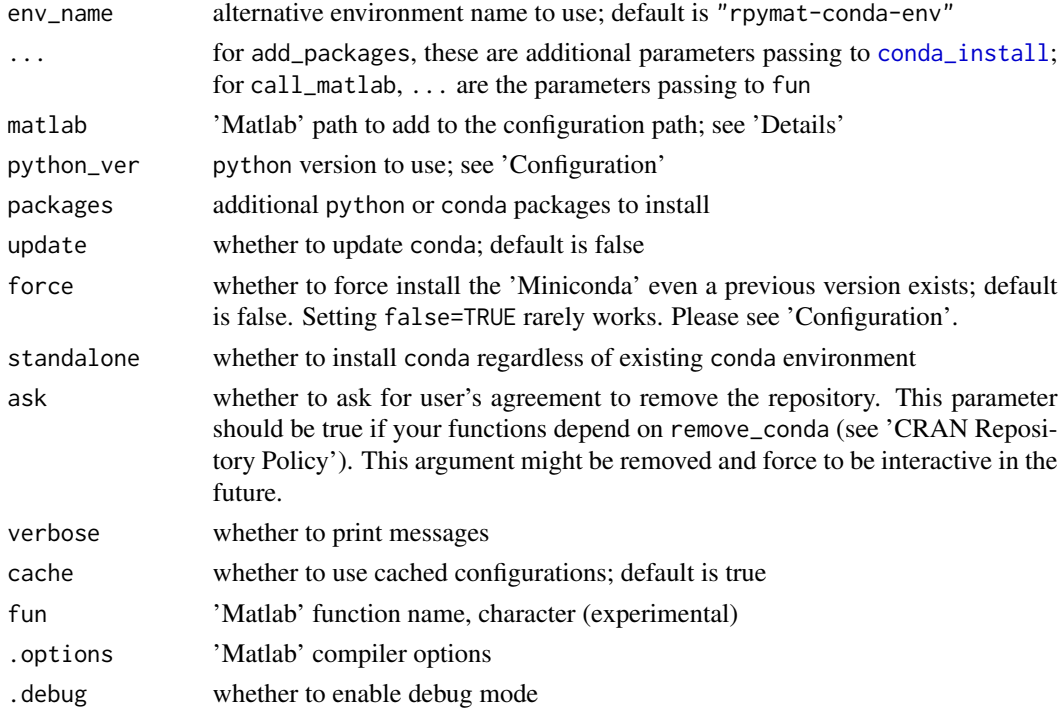

#### Value

None

<span id="page-3-0"></span>

#### conda-env 5

#### Background & Objectives

Package reticulate provides sophisticated tool-sets that allow us to call python functions within R. However, the installation of 'Miniconda' and python can be tricky on many platforms, for example, the 'M1' chip, or some other 'ARM' machines. The package rpymat provides easier approach to configure on these machines with totally isolated environments. Any modifications to this environment will not affect your other set ups.

Since 2014, 'Matlab' has introduced its official compiler for python. The package rpymat provides a simple approach to link the compiler, provided that you have proper versions of 'Matlab' installed. [Here](https://www.mathworks.com/support/requirements/python-compatibility.html) is a list of 'Matlab' versions with official compilers and their corresponding python versions.

#### **Configuration**

If 'Matlab' compiler is not to be installed, In most of the cases, function configure\_conda with default arguments automatically downloads the latest 'Miniconda' and configures the latest python. If any other versions of 'Miniconda' is ought to be installed, please set options "reticulate.miniconda.url" to change the source location.

If 'Matlab' is to be installed, please specify the 'Matlab' path when running configure\_conda. If the environment has been setup, configure\_matlab can link the 'Matlab' compilers without removing the existing environment. For 'ARM' users, unfortunately, there will be no 'Matlab' support as the compilers are written for the 'Intel' chips.

#### Initialization

Once conda and python environment has been installed, make sure you run ensure\_rpymat() before running any python code. This function will make sure correct compiler is linked to your current R session.

#### Examples

```
# The script will interactively install \code{conda} to `R_user_dir`
## Not run:
# Install conda and python 3.9
configure_conda(python_ver = '3.9')
# Add packages h5py, pandas, jupyter
add_packages(c('h5py', 'pandas', 'jupyter'))
# Add pip packages
add_packages("itk", pip = TRUE)
# Initialize the isolated environment
ensure_rpymat()
```
# Remove the environment

remove\_conda()

## End(Not run)

jupyter *Install, register, launch 'Jupyter' notebook to the virtual environment*

#### Description

Install, register, launch 'Jupyter' notebook to the virtual environment

#### Usage

```
add_jupyter(..., register_R = TRUE)
jupyter_bin()
jupyter_register_R(
 user = NULL,
 name = "ir",displayname = "R",
 rprofile = NULL,
 prefix = NULL,
 sys_prefix = NULL,
 verbose = getOption("verbose")
\mathcal{L}jupyter_options(
  root_dir,
 host = "127.0.0.1",
 port = 8888,
 open_browser = FALSE,
  token = rand_string(),
 base_url = "/jupyter/"
\mathcal{L}jupyter_launch(
 host = "127.0.0.1",
 port = 8888,
 open_browser = TRUE,
 workdir = getwd(),
  async = FALSE,...,
```
<span id="page-5-0"></span>

<span id="page-6-0"></span>jupyter 7

```
dry_run = FALSE
\lambdajupyter_check_launch(
 port = 8888,
 host = "127.0.0.1",open_browser = TRUE,
 workdir = getwd(),
 async = "auto",
  ...
\mathcal{L}jupyter_server_list()
jupyter_server_stop(port, ...)
jupyter_server_stop_all(...)
```
#### Arguments

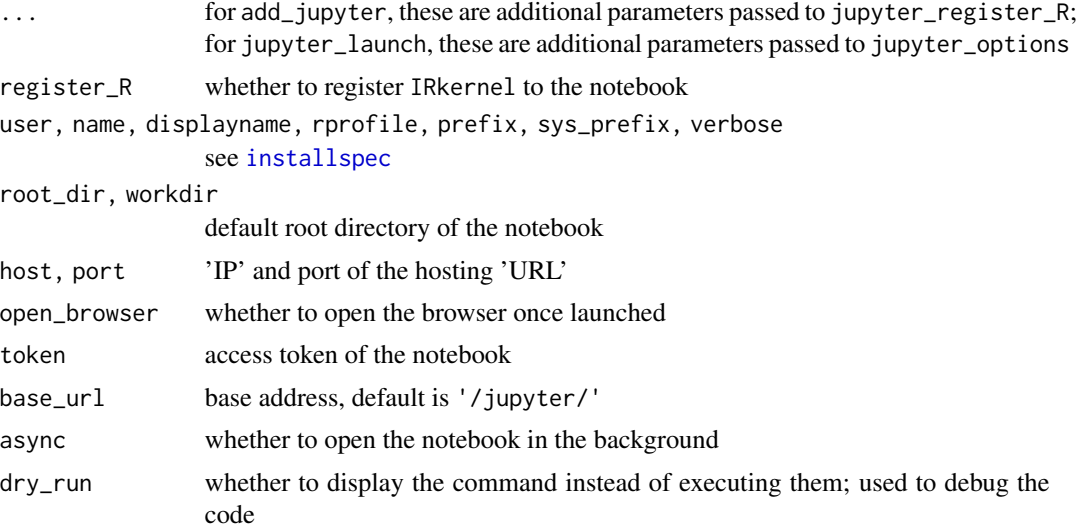

### Value

jupyter\_bin returns the 'Jupyter' notebook binary path; jupyter\_options returns the 'Jupyter' configuration in strings; jupyter\_server\_list returns a table of existing local 'Jupyter' server hosts, ports, and tokens; jupyter\_check\_launch returns true if a new server has been created, or false if there has been an existing server at the port; other functions return nothing.

# Examples

## Not run:

# Requires installation of conda

```
library(rpymat)
# Install conda, if you have done so, skip
configure_conda()
# Install Jupyter notebook
add_jupyter(register_R = TRUE)
# Utility functions
jupyter_bin()
# Please install `dipsaus` package to enable `async=TRUE` with
# better experience
jupyter_launch(async = FALSE, open_browser = TRUE)
```
## End(Not run)

py\_builtin *Get 'Python' built-in object*

#### Description

Get 'Python' built-in object

#### Usage

py\_builtin(name, convert = FALSE)

#### Arguments

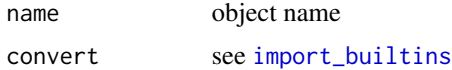

#### Value

A python built-in object specified by name

#### Examples

if(interactive() && dir.exists(env\_path())) {

# ------ Basic case: use python `int` as an R function ---------

#### <span id="page-8-0"></span>py\_list 9

```
py_int <- py_builtin("int", convert = TRUE)
# a is an R object now
a \leftarrow py\_int(9)print(a)
class(a)
# ------ Use python `int` as a Python function -----------------
py_int2 <- py_builtin("int", convert = FALSE)
# b in a python object
b \leftarrow py\_int2(9)# There is no '[1] ' when printing
print(b)
class(b)
# convert to R object
py_to_r(b)
}
```
#### py\_list *List in 'Python'*

#### Description

List in 'Python'

#### Usage

```
py_list(..., convert = FALSE)
```
#### Arguments

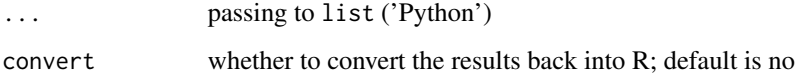

# Value

List instance, or an R vector if converted

# Examples

```
if(interactive() && dir.exists(env_path())) {
  py_list(list(1,2,3))
  py_list(c(1,2,3))
  py_list(array(1:9, c(3,3)))
  py_list(list(list(1:3), letters[1:3]))
}
```
#### py\_slice *Slice index in 'Python' arrays*

#### Description

Slice index in 'Python' arrays

#### Usage

py\_slice(...)

#### Arguments

... passing to slice ('Python')

#### Value

Index slice instance

#### Examples

```
if(interactive() && dir.exists(env_path())) {
  x \leftarrow np_{arrayk = r\arg(\text{array}(300), c(4, 5)))# equivalent to x[::2]
  x[py_slice(NULL, NULL, 2L)]
}
```
<span id="page-9-0"></span>

<span id="page-10-0"></span>

#### Description

Tries to use 'readxl' package or 'pandas' to read data frame.

#### Usage

```
read_xlsx(
 path,
 sheet = NULL,
 method = c("auto", "pandas", "readxl"),
 n_max = Inf,...
)
```
#### Arguments

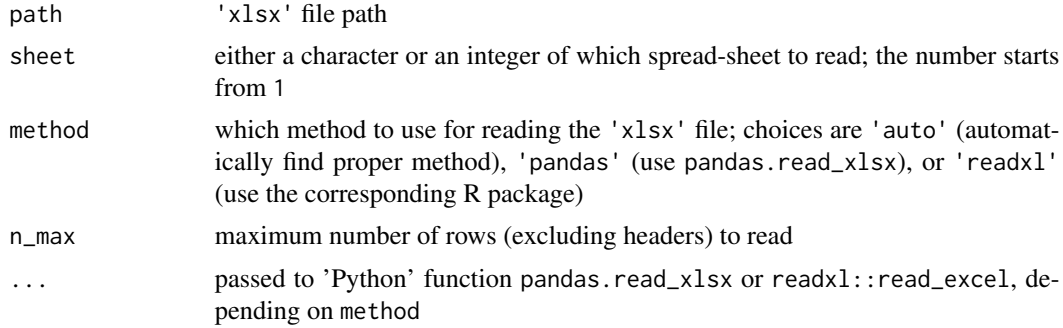

# Value

A [data.frame](#page-0-0) table

# Examples

```
## Not run:
rpymat::read_xlsx("Book1.xlsx", sheet = 1)
rpymat::read_xlsx("Book1.xlsx", sheet = "sheet1")
```
## End(Not run)

<span id="page-11-1"></span><span id="page-11-0"></span>

#### Description

Allows users to type 'python' command from R console for quick code evaluation or debugging.

#### Usage

```
repl_python(...)
```
#### Arguments

... passed to [repl\\_python](#page-11-1) in 'reticulate' package

#### Value

See [repl\\_python](#page-11-1)

reticulate-reexports *Wrappers around* 'reticulate' *package*

#### <span id="page-11-2"></span>Description

Almost the same with 'reticulate' functions, with rpymat enabled by default and some minor changes (see parameter convert and local)

#### Usage

```
import_main(convert = FALSE)
tuple(\ldots, convert = FALSE)py_tuple(..., convert = FALSE)
py_help(object)
np_array(data, ...)
import(module, as = NULL, convert = FALSE, delay_load = FALSE)
r_to.py(x, convert = FALSE)py_to_r(x)
py_to_r_wrapper(x)
```
py\_str(object, ...) py\_run\_string(code, local = TRUE, convert = FALSE) py\_bool(x) py\_dict(keys, values, convert = FALSE)  $py\_call(x, ...)$ py\_del\_attr(x, name) py\_del\_item(x, name) py\_eval(code, convert = FALSE) py\_get\_attr(x, name, silent = FALSE) py\_set\_attr(x, name, value) py\_get\_item(x, key, silent = FALSE) py\_set\_item(x, name, value) py\_len(x, default = NULL) py\_none()

#### Arguments

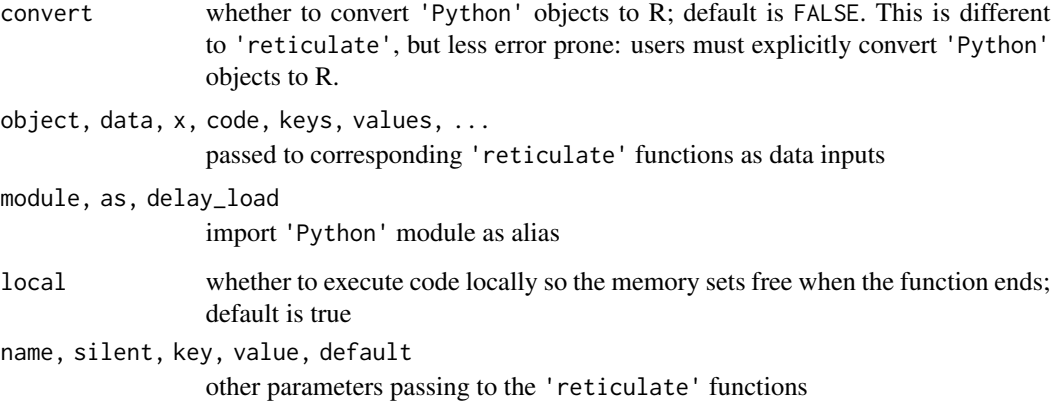

### Value

'Python' built-in objects

#### Examples

```
library(rpymat)
if(interactive() && dir.exists(env_path())) {
 # tuple
 x <- tuple(1, 2, "a")
 print(x)
 # convert to R object
 py_to_r(x)
 # convert R object to python
 y \le r_t to_p(y(list(a = 1, b = "s"))# get element
 py_get_item(y, "a")
 # get missing element
 py_get_item(y, "c", silent = TRUE)
}
```
rpymat-python-main *Get 'Python' main process environment*

### Description

py automatically converts 'Python' objects to R objects. [import\\_main](#page-11-2) does not convert by default; see 'Examples' for details.

#### Usage

py

# Format

An object of class NULL of length 0.

# Value

The 'Python' main process as a module

<span id="page-13-0"></span>

#### <span id="page-14-0"></span>run\_command 15

#### Examples

```
if(interactive() && dir.exists(env_path())) {
py_no_convert <- rpymat::import_main(convert = FALSE)
py$a <- matrix(seq_len(16), 4)
py_no_convert$a
py$a
}
```
#### run\_command *Execute command with additional environments*

#### Description

Enables 'conda' environment

#### Usage

```
cmd_create(command, shell, use_glue = TRUE)
cmd_set_env(command, key, value, quote = TRUE, quote_type = "cmd")
cmd_set_workdir(command, workdir)
cmd_set_conda(command, conda_path, env_path)
cmd_build(command, .env = parent.frame(), ...)
detect_shell(suggest = NULL)
run_command(
 command,
  shell = detect\_shell(),use_glue = FALSE,
  enable_conda = TRUE,
  stdout = ",
  stderr = ",
 stdin = ",
  input = NULL,env_list = list(),wait = TRUE,
  timeout = 0,
```

```
...,
 workdir = getwd(),
 dry_run = FALSE,print_cmd = dry_run,
 glue_env = parent.frame()
\mathcal{L}
```
#### Arguments

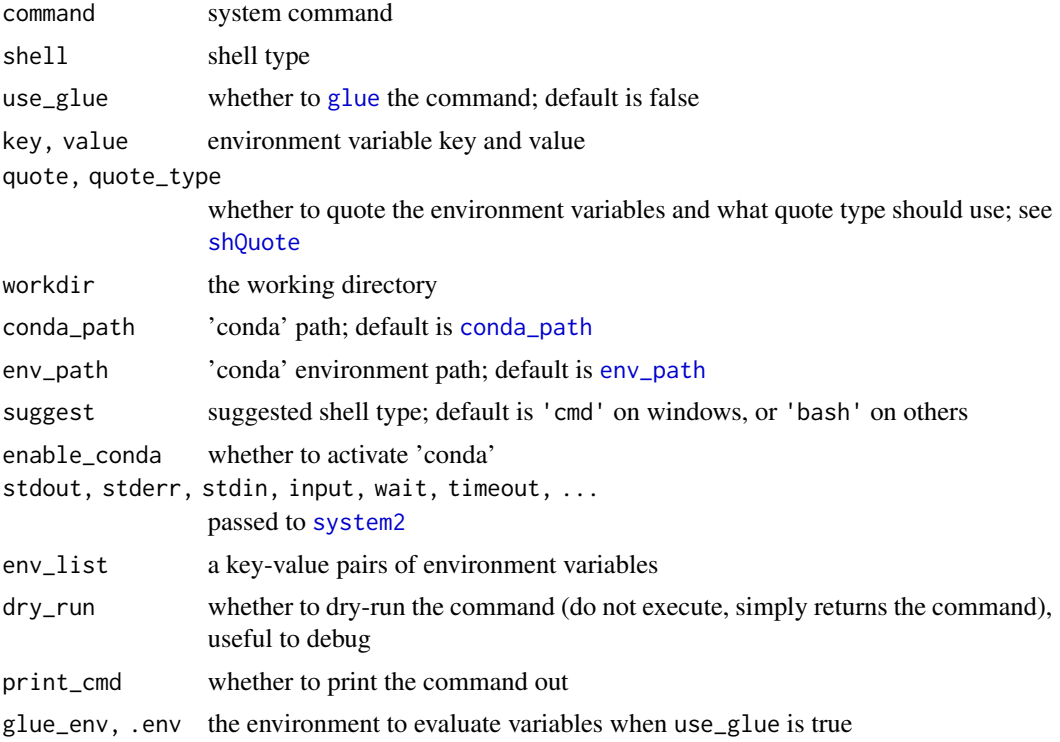

#### Value

All the functions return a list with class rpymat\_system\_command except for run\_command, which returns the exit code by [system2](#page-0-0).

# Examples

run\_command("conda install -y numpy", dry\_run = TRUE)

```
a <- "This is a message"
run_command('echo "{a}"', dry_run = TRUE,
            enable_conda = FALSE, use_glue = TRUE)
```
## Not run:

```
# Use `jupyter_launch()` instead. This is just a demonstration
run_command('"{jupyter_bin()}" server list', use_glue = TRUE)
```
## End(Not run)

run\_pyscript *Run 'Python' script*

# Description

A wrapper of [py\\_run\\_file](#page-0-0), but with rpymat enabled

#### Usage

```
run_script(
 x,
 work_dir = NULL,
 local = FALSE,
 convert = FALSE,
 globals = list()
\mathcal{L}run_pyscript(
 x,
 work_dir = NULL,
 local = FALSE,
 convert = FALSE,globals = list()
\mathcal{L}run_pystring(
 code,
 work_dir = NULL,
 local = FALSE,
 convert = FALSE,globals = list()
)
```
#### Arguments

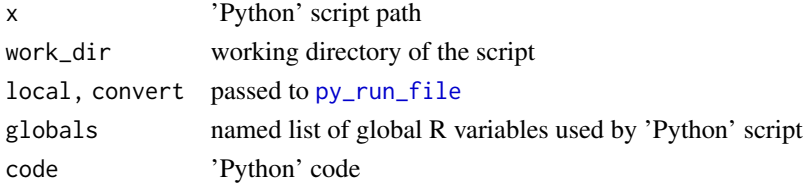

# <span id="page-17-0"></span>Value

The values returned by [py\\_run\\_file](#page-0-0)

#### Examples

## Not run:

# Please configure conda environment first

```
x <- tempfile()
writeLines(c(
  "import re",
  "zipcode = re.findall(r'[0-9]{5,6}', r.address)"
), con = x)
```
address <- '2341 Main St., 72381' rpymat::run\_script(x)

py\$zipcode

## End(Not run)

# <span id="page-18-0"></span>**Index**

∗ datasets rpymat-python-main, [14](#page-13-0) add\_jupyter *(*jupyter*)*, [6](#page-5-0) add\_packages *(*conda-env*)*, [3](#page-2-0) call\_matlab *(*conda-env*)*, [3](#page-2-0) choose-file, [2](#page-1-0) choose\_directory *(*choose-file*)*, [2](#page-1-0) choose\_fileopen *(*choose-file*)*, [2](#page-1-0) choose\_filesave *(*choose-file*)*, [2](#page-1-0) cmd\_build *(*run\_command*)*, [15](#page-14-0) cmd\_create *(*run\_command*)*, [15](#page-14-0) cmd\_set\_conda *(*run\_command*)*, [15](#page-14-0) cmd\_set\_env *(*run\_command*)*, [15](#page-14-0) cmd\_set\_workdir *(*run\_command*)*, [15](#page-14-0) conda-env, [3](#page-2-0) conda\_bin *(*conda-env*)*, [3](#page-2-0) conda\_install, *[4](#page-3-0)* conda\_path, *[16](#page-15-0)* conda\_path *(*conda-env*)*, [3](#page-2-0) CONDAENV\_NAME *(*conda-env*)*, [3](#page-2-0) configure\_conda, *[3](#page-2-0)* configure\_conda *(*conda-env*)*, [3](#page-2-0) configure\_matlab *(*conda-env*)*, [3](#page-2-0) data.frame, *[11](#page-10-0)*

detect\_shell *(*run\_command*)*, [15](#page-14-0)

ensure\_rpymat *(*conda-env*)*, [3](#page-2-0) env\_path, *[16](#page-15-0)* env\_path *(*conda-env*)*, [3](#page-2-0)

file.choose, *[3](#page-2-0)*

glue, *[16](#page-15-0)*

import *(*reticulate-reexports*)*, [12](#page-11-0) import\_builtins, *[8](#page-7-0)* import\_main, *[14](#page-13-0)* import\_main *(*reticulate-reexports*)*, [12](#page-11-0) installspec, *[7](#page-6-0)*

 $i$ upyter,  $6$ jupyter\_bin *(*jupyter*)*, [6](#page-5-0) jupyter\_check\_launch *(*jupyter*)*, [6](#page-5-0) jupyter\_launch *(*jupyter*)*, [6](#page-5-0) jupyter\_options *(*jupyter*)*, [6](#page-5-0) jupyter\_register\_R *(*jupyter*)*, [6](#page-5-0) jupyter\_server\_list *(*jupyter*)*, [6](#page-5-0) jupyter\_server\_stop *(*jupyter*)*, [6](#page-5-0) jupyter\_server\_stop\_all *(*jupyter*)*, [6](#page-5-0) list\_pkgs *(*conda-env*)*, [3](#page-2-0) matlab\_engine *(*conda-env*)*, [3](#page-2-0) np\_array *(*reticulate-reexports*)*, [12](#page-11-0) py *(*rpymat-python-main*)*, [14](#page-13-0) py\_bool *(*reticulate-reexports*)*, [12](#page-11-0) py\_builtin, [8](#page-7-0) py\_call *(*reticulate-reexports*)*, [12](#page-11-0) py\_del\_attr *(*reticulate-reexports*)*, [12](#page-11-0) py\_del\_item *(*reticulate-reexports*)*, [12](#page-11-0) py\_dict *(*reticulate-reexports*)*, [12](#page-11-0) py\_eval *(*reticulate-reexports*)*, [12](#page-11-0) py\_get\_attr *(*reticulate-reexports*)*, [12](#page-11-0) py\_get\_item *(*reticulate-reexports*)*, [12](#page-11-0) py\_help *(*reticulate-reexports*)*, [12](#page-11-0) py\_len *(*reticulate-reexports*)*, [12](#page-11-0) py\_list, [9](#page-8-0) py\_none *(*reticulate-reexports*)*, [12](#page-11-0) py\_run\_file, *[17,](#page-16-0) [18](#page-17-0)* py\_run\_string *(*reticulate-reexports*)*, [12](#page-11-0) py\_set\_attr *(*reticulate-reexports*)*, [12](#page-11-0) py\_set\_item *(*reticulate-reexports*)*, [12](#page-11-0) py\_slice, [10](#page-9-0) py\_str *(*reticulate-reexports*)*, [12](#page-11-0) py\_to\_r *(*reticulate-reexports*)*, [12](#page-11-0) py\_to\_r\_wrapper *(*reticulate-reexports*)*, [12](#page-11-0)

```
py_tuple
(reticulate-reexports
)
, 12
```

```
r_to_py
(reticulate-reexports
)
, 12
read_xlsx
, 11
remove_conda
(conda-env
)
,
3
repl_python
, 12
, 12
reticulate-reexports
, 12
rpymat-python-main
, 14
run_command
, 15
run_pyscript
, 17
run_pystring
(run_pyscript
)
, 17
run_script
(run_pyscript
)
, 17
```
shQuote , *[16](#page-15-0)* system2 , *[16](#page-15-0)*

tuple *(*reticulate-reexports *)* , [12](#page-11-0)